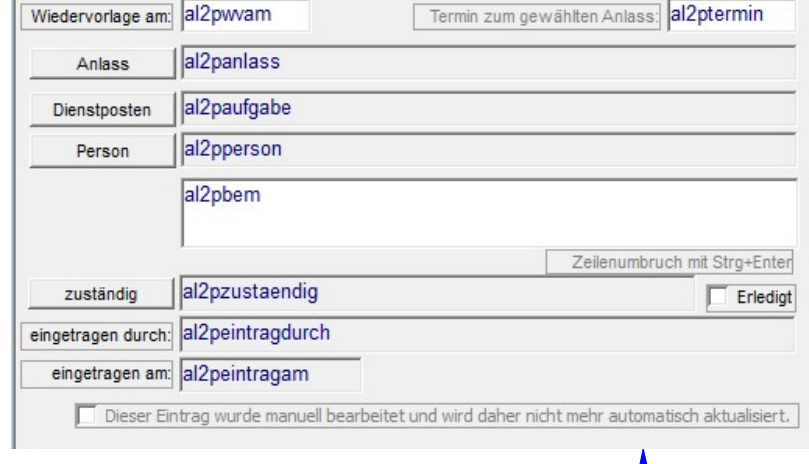

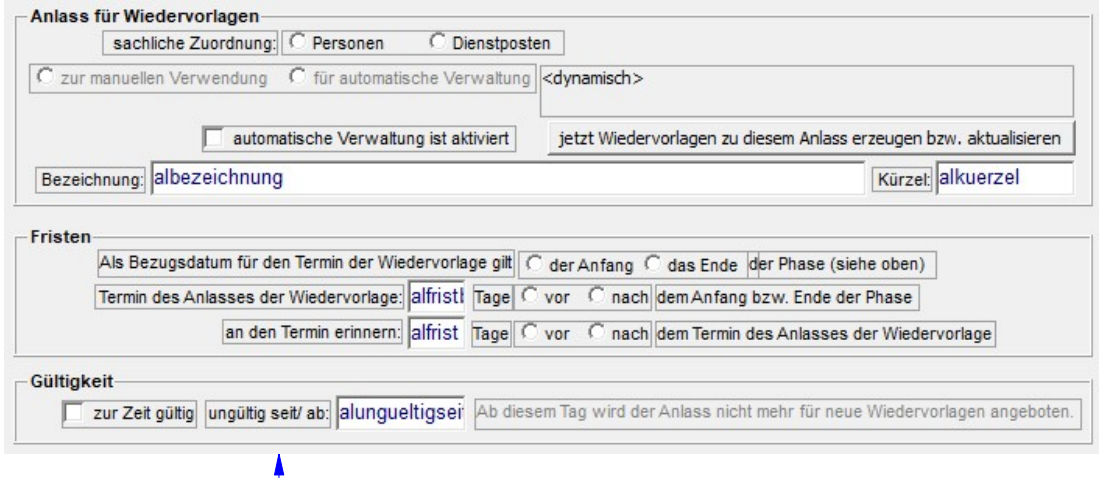

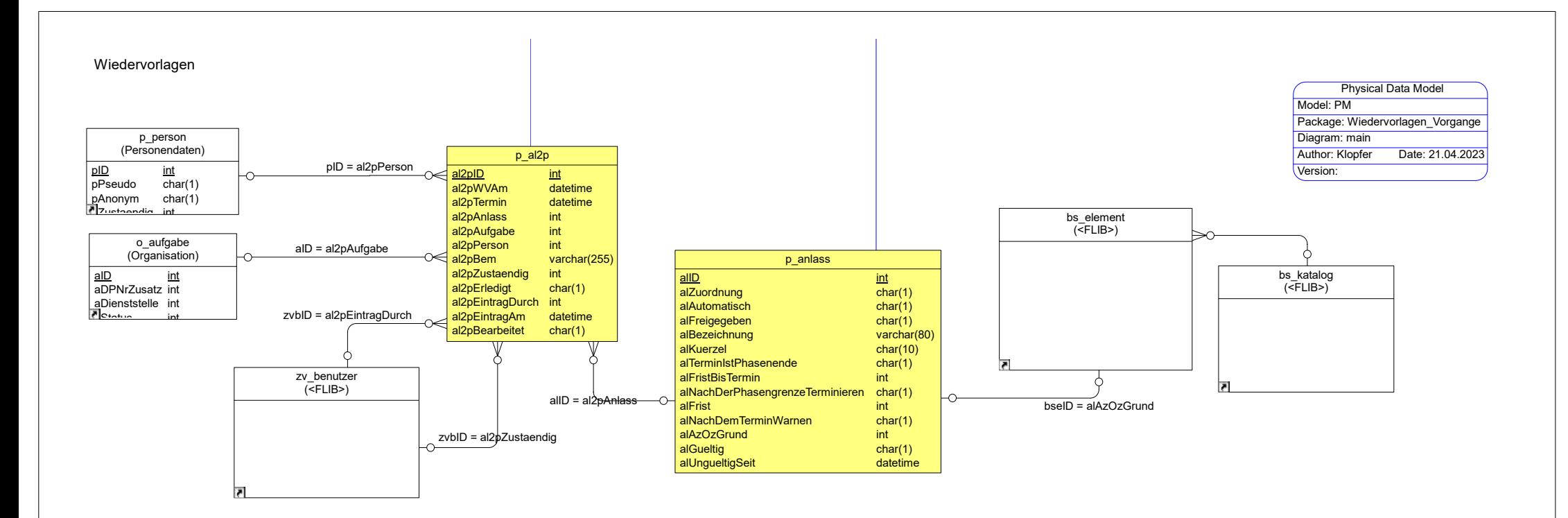

Vorgänge und Formblätter

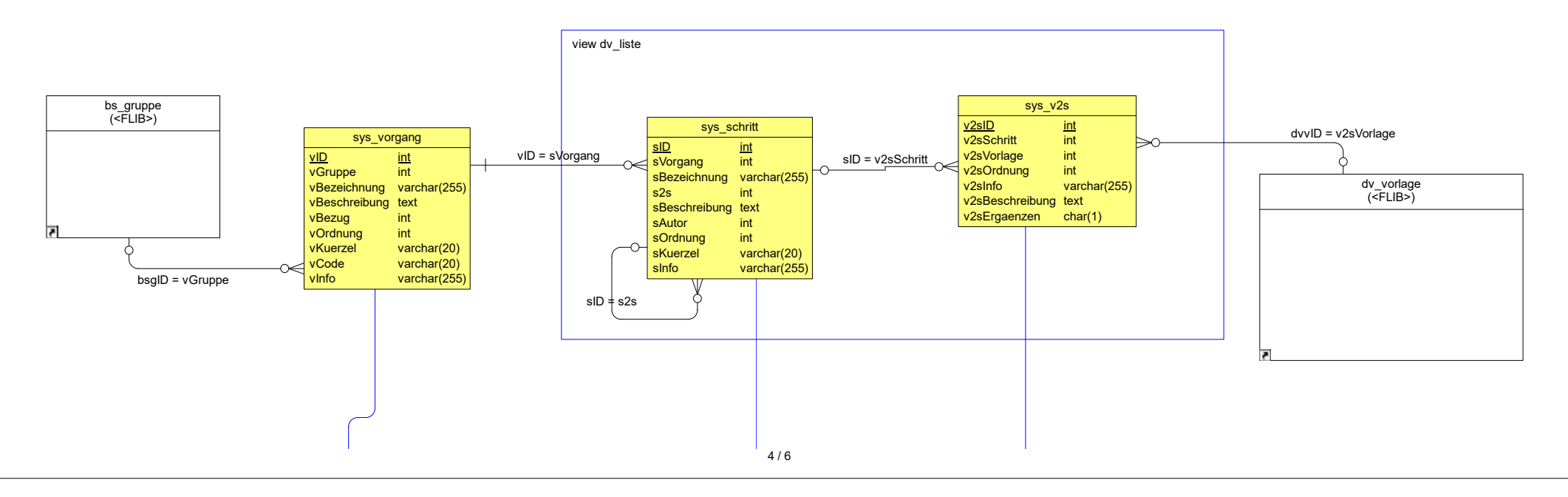

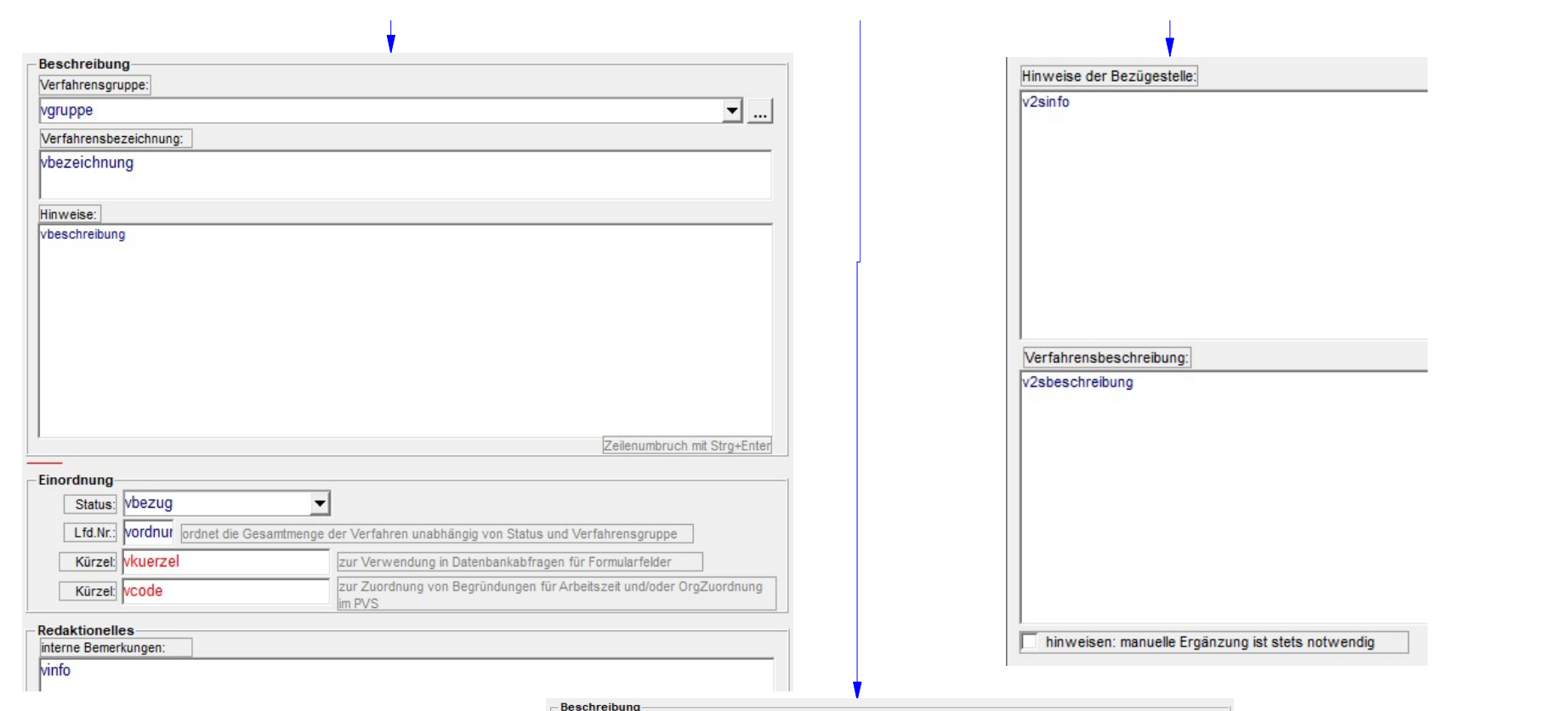

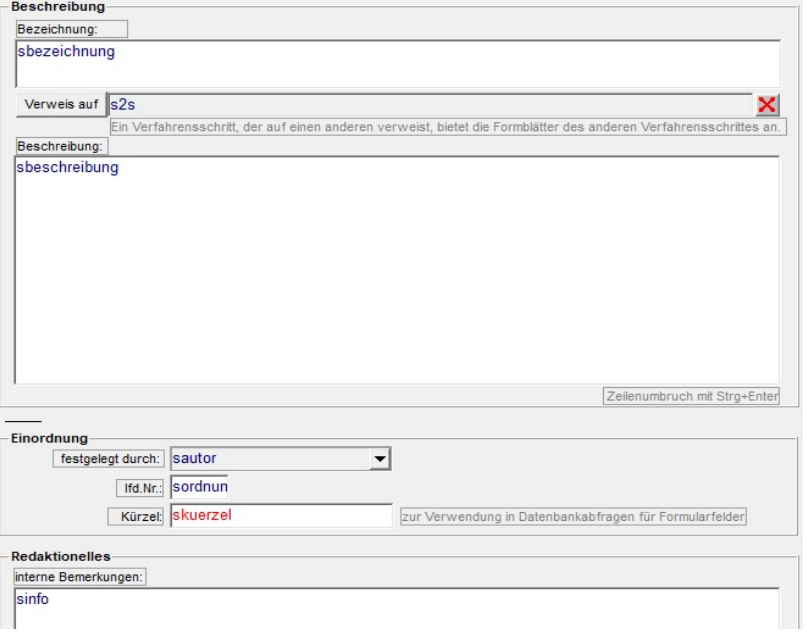